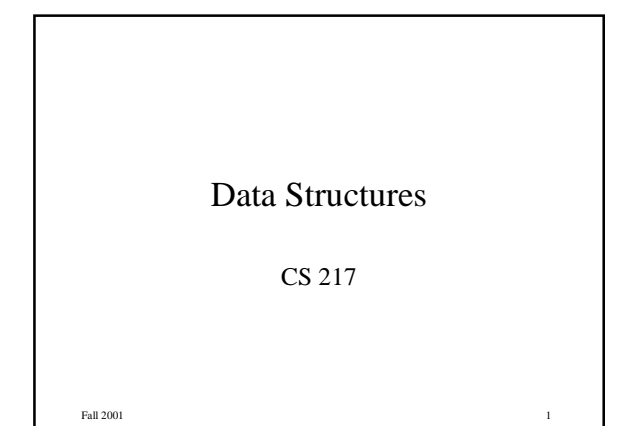

### **Structures**

```
• A heterogeneous collection of variables
      struct date {
                            int day; declares date;
         char month[4]; does not allocate space
         int year;
      };
```
- Can be used to define variables **struct date birthday, \*graduation;**
- Structure declaration + variable definition **struct date {. . .} birthday;**

Fall 2001 2

### Structures (cont)

```
• Structures can be initialized
     struct date today = {4, "Sep", 2001};
```

```
• Structures can be nested
     struct person {
        char name[30];
        long ssn;
        struct date birthday'
     } p;
```

```
Fall 2001 33
```
### Fields

```
• Accessed as variable.field
    struct person employee, dept[100];
```
**employee.birthday.month dept[i].name[j]**

```
• Structure pointers also possible
     struct date d, *pd;
```
**pd = &d; d = \*pd;**

**pd->month** equivalent to **(\*pd).month**

Fall 2001 **4** 

# Structure Pointers

• Structures can contain pointers **struct tree { struct date d; struct tree \*l, \*r; } \*p;** • Associates to the left **p->l->l->d.month**

Fall 2001 5 5 5 5 6 7 7 8 7 8 7 7 8 7 7 8 7 7 8 7 8 7 7 8 7 8 7 7 8 7 8 7 8 7 8 7 8 7 8 7 8 7 8 7 8 7 8 7 8 7 8 7 8 7 8 7 8 7 8 7 8 7 8 7 8 7 8 7 8 7 8 7 8 7 8 7 8 7 8 7 8 7 8 7 8 7 8 7 8 7 8 7 8 7 8 7 8 7 8 7 8 7 8 7 8 7

### Structure Pointers (cont)

• Manipulating pointers to structures **struct foo { int x, \*y } \*p;**

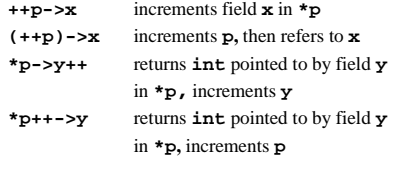

Fall 2001 6

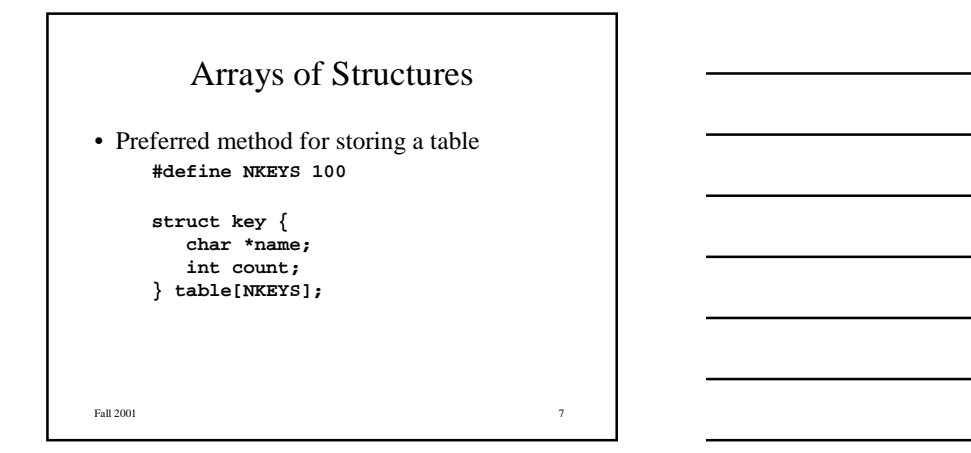

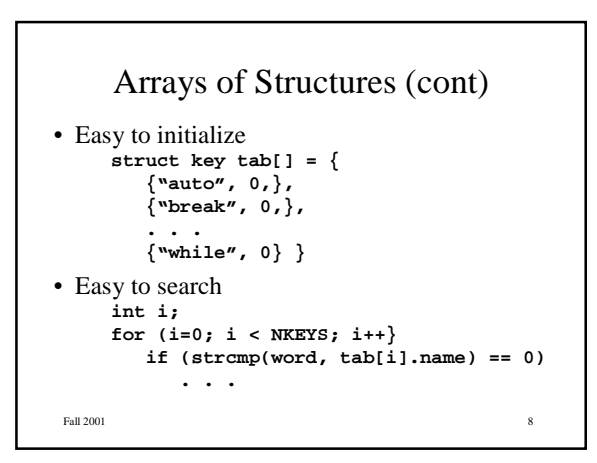

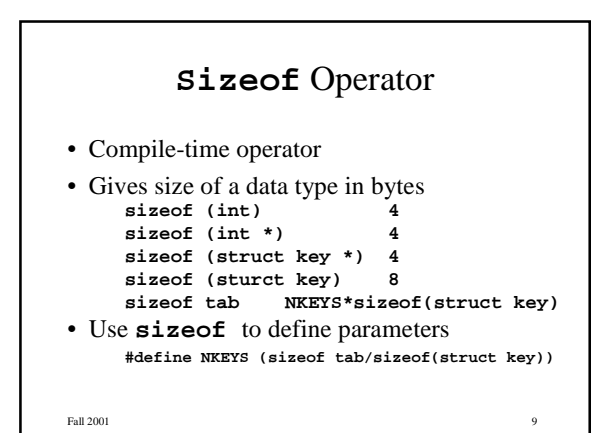

```
Fall 2001 10Sizeof (cont)
• Examples
    int a[10];
    struct op { char key;
               void(*f)(int, int);
             } b[3], o, *p;
    sizeof a 40<br>sizeof b 24
    sizeof b 24
    sizeof o 8
    sizeof p 4
    sizeof *p 8
```
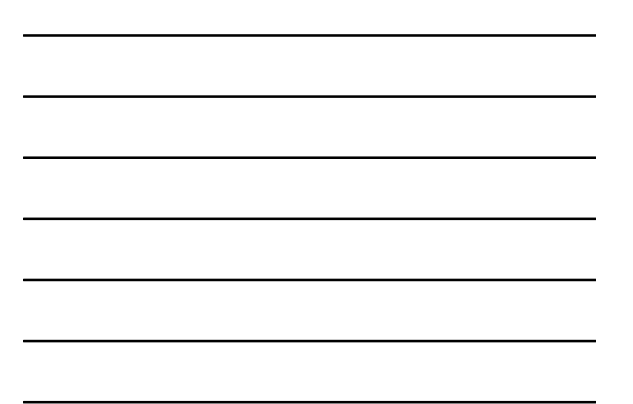

Fall  $2001$  11 Unions • Different types use the same storage area **union u { double fval; int ival; char cval; } uval; uval.fval** double **uval.ival** integer<br> **uval.cval** character  $u$ val.cval • Union size is **sizeof** largest field **sizeof uval 8**

## Unions (cont)

• Used to reduce space **struct value { enum {Int, Real, Char} type; union u val; } values[100];**

```
type is a "tag"
no validity checks!
```

```
Fall 2001 12
```
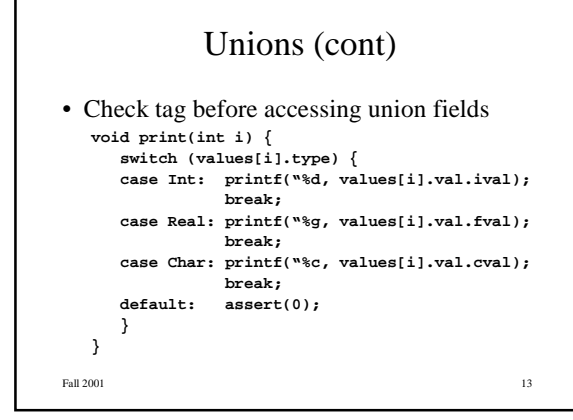

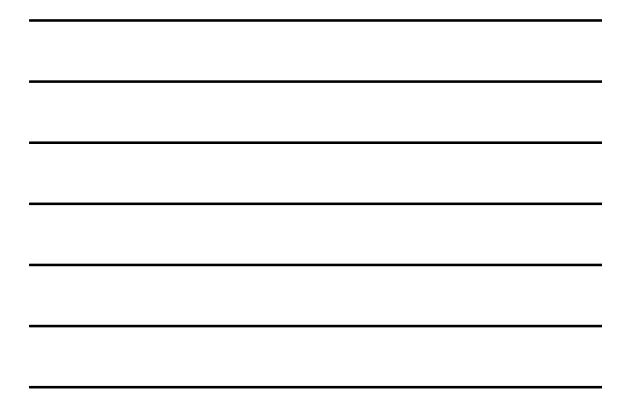

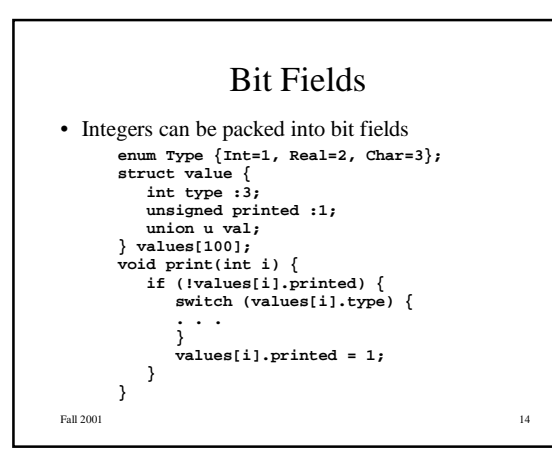

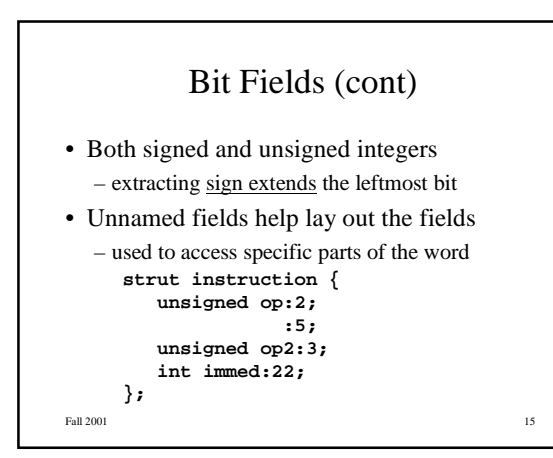

**5**

## **Typedef**

```
Fall 2001
                                                    1
6
• Assocates a name with a type
      typedef short int16;
      typedef struct {
          char *name;
          i
n
t
c
o
u
n
t
;
      }
k
e
y
;
      typedef enum {Int, Real, Char} Type;
      int16 max(int16 x, int16 y);
      k
e
y
t
a
b
l
e
[
N
K
E
Y
S
]
;
      (
k
e
y
*
)
p
;
      s
i
z
e
o
f
(
k
e
y
)
                                  parenthesis required!
```
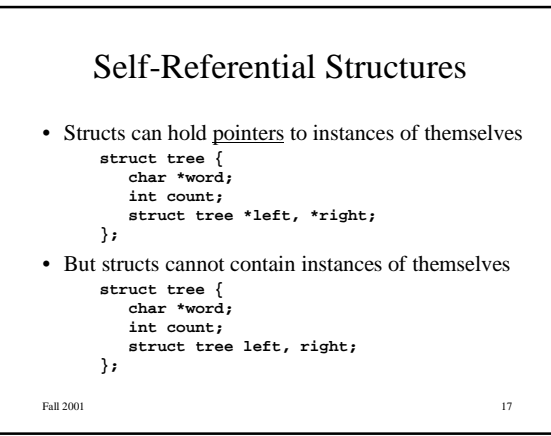

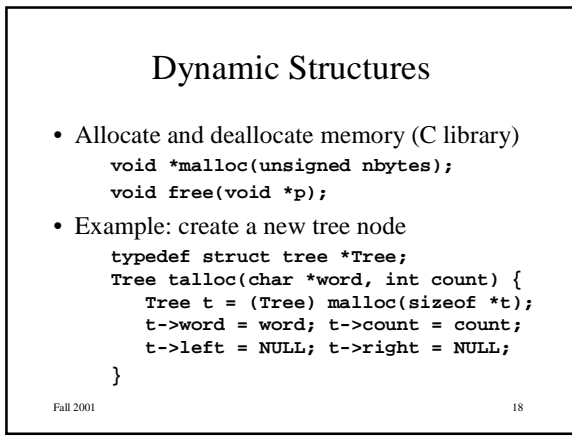

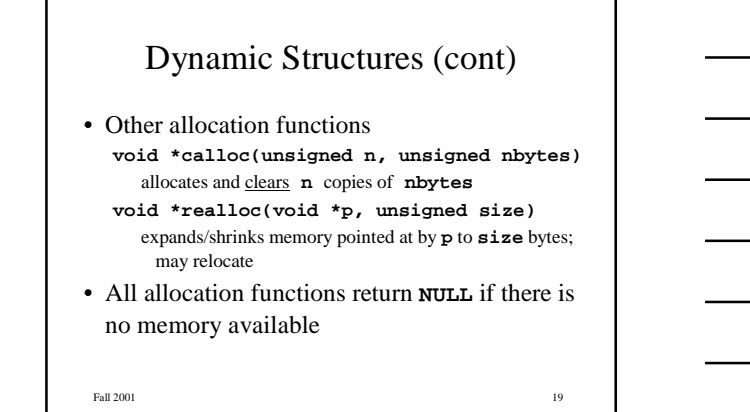

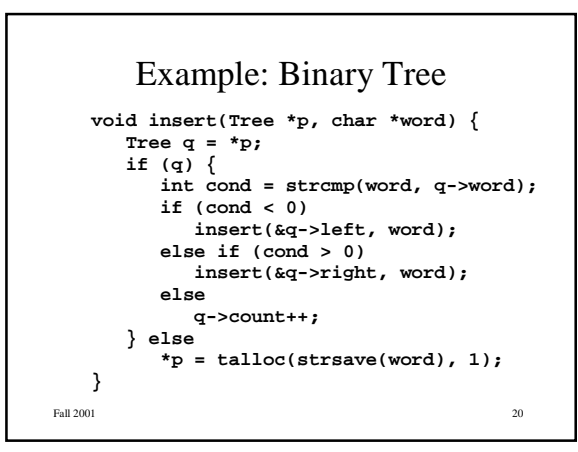

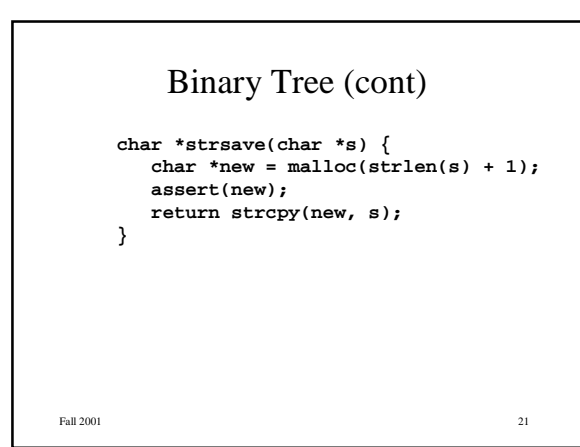